# **Introduction**

This manual describes the modeling rules for writing "cycle-accurate / bit-accurate" SystemC simulation models. Those models can be used with the "standard" OSCI simulation engine (SystemC 2.x), but can be used also with others simulation engines, such as [SystemCass SystemCASS], which is optimized for models complying with those rules.

Those modeling rules are based on the "Synchronous Communicating Finite State Machines" theory. The idea is to force the "event driven" SystemC simulation engine to run as a cycle based simulator.

A given hardware architecture is obtained by direct instantiation of hardware modules, connected by signals. A given architecture can contain several instances of the same module. Each module is described as one (or several) synchronous FSM(s).

If all internal register are clearly identified, any FSM can be described by three types of functions:

- The Transition function computes the next values of the register, depending on the current values of the register and the values of the input ports signals.
- The Moore generation function computes the values of those output port signals that depend only on the internal registers.
- The Mealy generation functions computes values of those output port signals that depend both on the internal registers AND the values of the input port signals.

10

In this figure we represented a single FSM, but a SoCLib component contains generally several small FSMs running in parallel inside a single module. This internal parallelism should be properly described.

# **How to write simulation models**

# **Component's module**

A SoCLib CABA component XXX is generally described as a class derived from the `soclib::caba ::BaseModule` class.

At least two files are associated to each hardware component:

- XXX. h describes the component interface, internal registers, and structural parameters.
- XXX. cc contains the code of the methods associated to this component.

### **Namespaces**

SystemC is built upon C++. We can benefit from C++ constructs. Namespaces allows us to create unambiguous names while keeping them short and clean. SoCLib defines some namespaces:

- soclib
- soclib::common
- soclib::caba
- soclib::tlmt

# **Component indexation**

In a VCI-based architecture, all initiators must be indexed. Targets are identified by their assigned address space. However, for simplification purposes, we'll also give an index to the targets. Index space for targets is different from index space for initiators.

- The target index is the connection port number on interconnects, this index will be decoded from target address in VCI cmd packet.
- The initiator index is used by the interconnect components to route the response packets.

For the initiators, the index is the VCI SRCID value.

Indexes can be

- a simple scalar index, in case of a *flat* interconnect
- a composite index in case a hierarchical two level interconnect where each component is identified by two scalars: (cluster\_index, local\_index).

common/int tab.h defines an utility class storing list of indexes. All indexes are IntTabs.

# **VCI Interface**

In order to enforce interoperability between components, all SoCLib hardware components should respect the advanced VCI standard. Any component having a VCI interface must include one of the the two following files

- caba/interface/vci\_target.h
- caba/interface/vci\_initiator.h

The advanced VCI signals are defined in caba/interface/vci\_signals.h.

As several VCI signals can have variable widths, all VCI components must be defined with templates. The caba/interface/vci\_param.h file contains the definition of the VCI parameters object. This object must be passed as a template parameter to the component.

A typical VCI component declaration is:

```
#include "caba/util/base module.h"
#include "caba/interface/vci_target.h"
namespace soclib { namespace caba {
template<typename vci_params>
class VciExampleModule
     : soclib::caba::BaseModule
{
};
```
### **Address space segmentation**

In a shared memory architecture, the address space segmentation (or memory map) is a global characteristic of the system. This memory map must be defined by the system designer, and is used by both software, and hardware components.

Most hardware components use this memory map:

- VCI interconnect components contain a « routing table » used to decode the addresses and route VCI commands to the proper targets. This routing table is implemented as a ROM.
- VCI target components must be able to check for segmentation violation when receiving a command packet. Therefore, the base address and size of the segment allocated to a given VCI target must be *known* by this target.
- A cache controller supporting *uncached segments* must contain a *cacheability table* addressed by the address MSB bits.

In order to simplify the memory map definition, and the hardware component configuration, a generic object, called *mapping table* has been defined in common/mapping table.h. This is an associative table of memory segments. Any segment must be allocated to one single VCI target. The segment object is defined in common/segment.h, and contains five attributes:

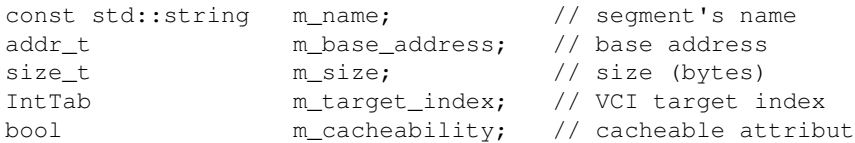

Any hardware component using the memory map should have a constant reference to the mapping table as constructor argument.

## **Constructor arguments**

Any hardware component must have an instance name, and most SoCLib component must have a VCI index. Moreover, generic simulation models can have structural parameters defined as arguments in the constructor. A typical VCI component will have the following constructor arguments:

```
VciExampleModule(
   sc_module_name insname,
    const soclib::common::IntTab &index,
   const soclib:: common:: MappingTable &mt);
```
In this example, the first argument is the instance name, the second argument is the VCI target index, and the third argument is the mapping table.

# **Naming conventions**

The following conventions are not mandatory, but can help to read the code.

- All port names should be prefixed with p
- All internal register names should be prefixed with r
- All member variables should be prefixed with m\_

### **Component ressources**

The component *XXX.h* file contains the following informations

#### **Interface definition**

A typical VCI target component will contain the following ports:

```
sc_in<bool> p_resetn;
sc_in<bool> p_clk;
soclib::caba::VciTarget<vci_param> p_vci;
```
### **Internal registers**

All internal registers must be defined with the type *sc\_signal*

This point is a bit tricky: It allows the model designer to benefit from the delayed update mechanism associated by SystemC to the sc\_signal type. When a single module contains several interacting FSMs, it helps to write the Transition(), as the registers values are not updated until the exit from the transition function. Conversely, any member variable declared with the sc\_signal type is considered as a register.

In order to improve the code readability, all internal registers should be prefixed with  $r_{\text{}}$ .

A typical VCI target will contain the following registers :

```
sc_signal<int>
r_vci_fsm;
sc_signal<typename vci_param::trdid_t> r_buf_trdid;
sc_signal<typename vci_param::pktid_t> r_buf_srcid;
sc_signal<typename vci_param::srcid_t> r_buf_srcid;
```
*typename vci\_param::trdid\_t and others are generically-defined VCI field types*

### **Structural parameters**

All structural parameters must be be defined as member variables. The values are generally defined by a constructor argument. Instance name is stored in soclib::common::BaseModule, inherited by soclib::caba::BaseModule.

For a VCI target, assigned segment should be copied in order to check commands.

```
const soclib:: common:: Seqment m_seqment;
```
# **Constructor & descructor**

The first constructor argument must be the instance name. Other arguments can be identifiers (such as a target VCI index or initiator VCI index). The constructor must configure some hardware ressources, such as the address decoding ROM that exists in any VCI interconnect. An argument frequently used is a reference on the soclib::common::MappingTable, that defines the segmentation of the system address space.

Moreover, the constructor must define the sensitivity list of the Transition(), genMoore() and genMealy() methods, that are described below.

- sensitivity list of the transition() method contains only the clock rising edge.
- sensitivity list of the genMoore() method contains only the clock falling edge.
- sensitivity list of the genMealy() method contains the clock falling edge, as well as all input ports thare in the support of the Mealy generation function.

Be careful: the constructor should NOT initialize the registers. The register initialization must be an hardware mechanism explicitly described in the Transition function on reset condition.

## **transition() method**

For each hardware component, there is only one  $Transition()$  method. It is called once per cycle, as the sensitivity list contains only the clock rising edge. This method computes the next values of the registers (variables that have the sc\_signal type).

No output port can be assigned in this method. Each register should be assigned only once.

### **genMoore() method**

For each hardware component, there is only one genMoore() method. It is called once per cycle, as the sensitivity list contains only the clock falling edge. This method computes the values of the Moore output ports. (variables that have the sc\_out type).

No register can be assigned in this method. Each output port can be assigned only once. No input port can be read in this method

### **genMealy() method**

For each hardware component, there is zero, one or several genMealy() methods (one method for each output port). These methods can be called several times per cycle. The sensitivity list can contain several input ports. This method computes the Mealy values of the ouput ports, using only the register values and the input ports values.

No register can be assigned in this method. Each output port can be assigned only once. This method can use automatic variables. It can be missing if there is no Mealy output.

# **Complete example file**

Let's take the soclib::caba::VciLocks component definition and comment it.

```
#include <systemc.h>
#include "caba/util/base_module.h"
#include "caba/interface/vci_target.h"
#include "common/mapping_table.h"
// Have this component in the soclib::caba namespace
namespace soclib { namespace caba {
// Here we pass the VCI parameters as a template argument. This is intended because VCI paramete
// change data type widths, therefore change some compile-time intrinsics
template<typename vci_param>
class VciLocks
     : public soclib::caba::BaseModule
{
     // We have only one FSM in this component. It handles the
     // VCI target port. The states are:
     enum vci_target_fsm_state_e {
         IDLE,
         WRITE_RSP,
         READ_RSP,
         ERROR_RSP,
     };
     // The register holding the FSM state:
     sc_signal<int> r_vci_fsm;
```

```
 // While we are handling a command, we save the VCI out-of-order markers in order to
           // send them back in response
           sc_signal<typename vci_param::srcid_t> r_buf_srcid;
           sc_signal<typename vci_param::trdid_t> r_buf_trdid;
           sc_signal<typename vci_param::pktid_t> r_buf_pktid;
           sc_signal<typename vci_param::eop_t> r_buf_eop;
            // Do we have a command to handle ?
          sc_signal<bool>
r_buf_value;
           // Our assigned segment
           soclib::common::Segment m_segment;
           // The actual data handled by this component: the locks
           bool *m_contents;
      protected:
           // Mandatory SystemC construct
          SC_HAS_PROCESS(VciLocks);
      public:
           // The ports
          sc_in<bool> p_resetn;
          sc_in<br/>bool> p_clk;
          soclib::caba::VciTarget<vci_param> p_vci;
           // Constructor & descructor, explained above
           VciLocks(
               sc_module_name insname,
                const soclib::common::IntTab &index,
               const soclib:: common:: MappingTable &mt);
           ~VciLocks();
      private:
           // The FSM functions
           void transition();
           void genMoore();
      };
      // Namespace closing
      }}
And the implementation:
      #include "caba/target/vci_locks.h"
      // Namespace, again
      namespace soclib { namespace caba {
      // This macro is an helper function to factor out the template parameters
      // This is useful in two ways:
      // * It makes the syntax clearer
      // * It makes template parameters changes easier (only one line to change them all)
      // x is the method's return value
      #define tmpl(x) template<typename vci_param> x VciLocks<vci_param>
      // The /**/ is a hack to pass no argument to a macro taking one. (constructor has no
      // return value in C++)
      tmpl(/**/)::VciLocks(
           sc_module_name insname,
           const soclib::common::IntTab &index,
           const soclib::common::MappingTable &mt)
      // This is the C++ construct for parent construction and
```

```
// member variables initialization.
```
#### Complete example file 6

```
// We initialize the BaseModule with the component's name
     : soclib::caba::BaseModule(insname),
// and get the segment from the mapping table and our index
      m_segment(mt.getSegment(index))
{
     // There is one lock every 32-bit word in memory. We
     // allocate an array for the locks, one every 4 addressable
     // byte.
    m_{\text{}}} contents = new bool[m_{\text{}}} seqment.size()/4];
     // Sensitivity list for transition() and genMoore(), no genMealy()
     // in this component
     SC_METHOD(transition);
     dont_initialize();
    sensitive << p_clk.pos();
     SC_METHOD(genMoore);
     dont_initialize();
    sensitive << p_clk.neg();
}
tmpl(/**/)::~VciLocks()
{
     // Here we must delete every dynamically-allocated data...
     delete [] m_contents;
}
tmpl(void)::transition()
{
     // On reset condition, we initialize everything in the component,
     // from FSMs to internal data.
     if (!p_resetn) {
        for (size_t i=0; i<m_segment.size()/4; ++i)
            m_{\text{}}} contents[i] = false;
        r\_vci_fsm = IDLE; return;
    \lambda // We are not on reset case.
     // Take the address, transform it into an index in our locks table.
     typename vci_param::addr_t address = p_vci.address.read();
     uint32_t cell = (address-m_segment.baseAddress())/4;
     // Implement the VCI target FSM
    switch (r_vci_fsm) {
     case IDLE:
         if ( ! p_vci.cmdval.read() )
             break;
         /*
          * We only accept 1-word request packets
          * and we check for segmentation violations
          */
         if ( ! p_vci.eop.read() ||
              ! m_segment.contains(address) )
            r\_vci_fsm = ERROR_RSP; else {
             switch (p_vci.cmd.read()) {
            case VCI CMD READ:
                r_buf_value = m_contents[cell];
                 m_contents[cell] = true;
                r\_vci\_fsm = READ\_RSP;
                 break;
             case VCI_CMD_WRITE:
                 m_contents[cell] = false;
```

```
r_vci_fsm = WRITE_RSP;
                 break;
             default:
                 r_vci_fsm = ERROR_RSP;
                 break;
 }
 }
         r_buf_srcid = p_vci.srcid.read();
         r_buf_trdid = p_vci.trdid.read();
         r_buf_pktid = p_vci.pktid.read();
        r_b(f) = p_vci.eop.read();
         break;
     // In those states, we only wait for response to be accepted.
    case WRITE_RSP:
    case READ_RSP:
     case ERROR_RSP:
         if ( p_vci.rspack.read() )
            r_vci_fsm = IDLE;
        break;
     }
}
tmpl(void)::genMoore()
{
     // This is an helper function defined in the VciTarget port definition
    p_vci.rspSetIds( r_buf_srcid.read(), r_buf_trdid.read(), r_buf_pktid.read() );
     // Depending on the state, we give back the expected response.
     switch (r_vci_fsm) {
     case IDLE:
        p_vci.rspNop();
        break;
     case WRITE_RSP:
        p_vci.rspWrite( r_buf_eop.read() );
        break;
     case READ_RSP:
        p_vci.rspRead( r_buf_eop.read(), r_buf_value.read() );
        break;
     case ERROR_RSP:
        p_vci.rspError( r_buf_eop.read() );
         break;
     }
     // We only accept commands in Idle state
    p\_vcicmdack = (r\_vci_fsm == IDLE);}
}}
```